## **Formulartyp "Zeitkorrektur"**

Durch das Formular "**Zeitkorrektur**" wird ein Prozess parametriert, mit dem die Zeitkorrektur abgebildet werden kann.

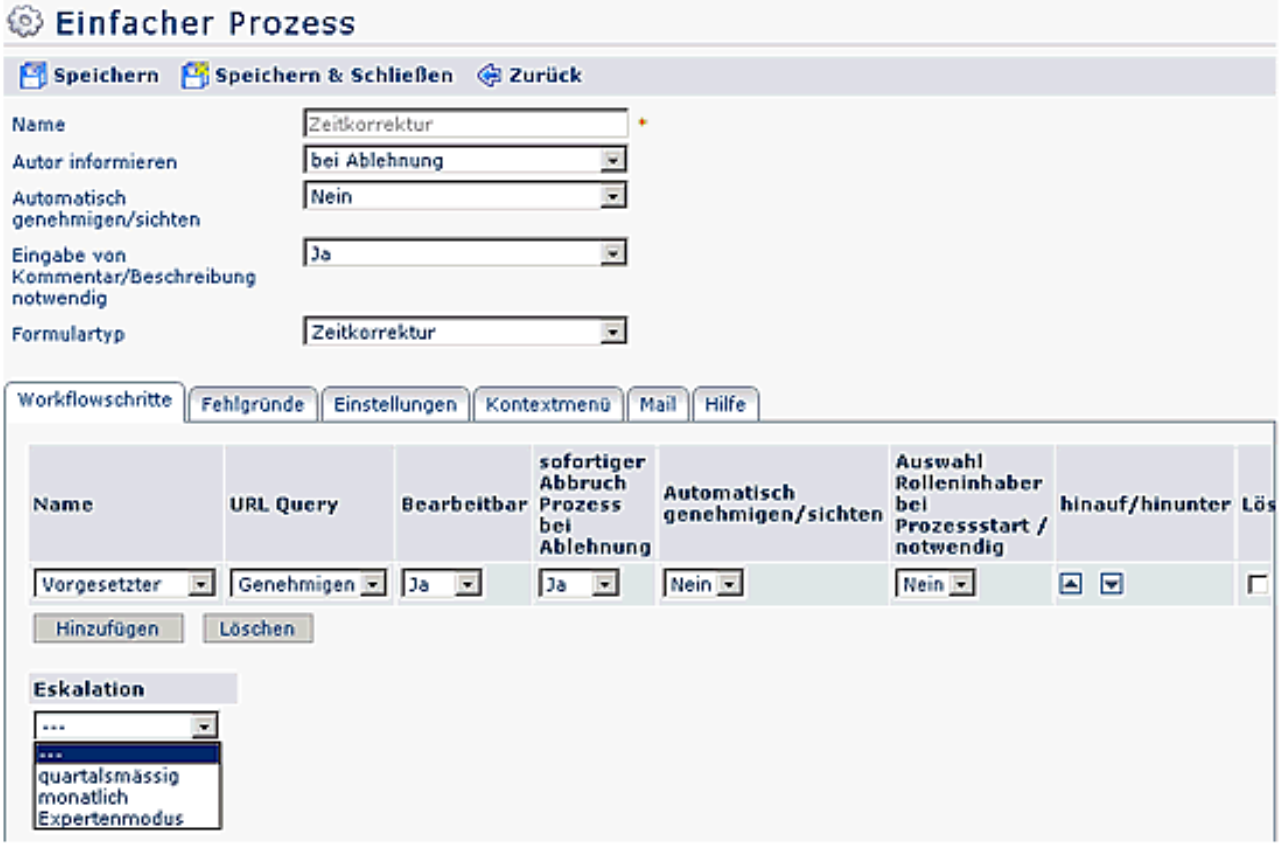

Das Formular wird zur Verbuchung von stundenweisen Fehlzeiten verwendet. Wenn zum Beispiel die Zeitkorrektur abgebildet wird, ist als Formular **Zeitkorrektur** auszuwählen und als Fehlgrund *Anwesend, Dienstgang, Amtsweg.* Die Fehlgründe und der Prozessverlauf können individuell an das Unternehmen angepasst werden.

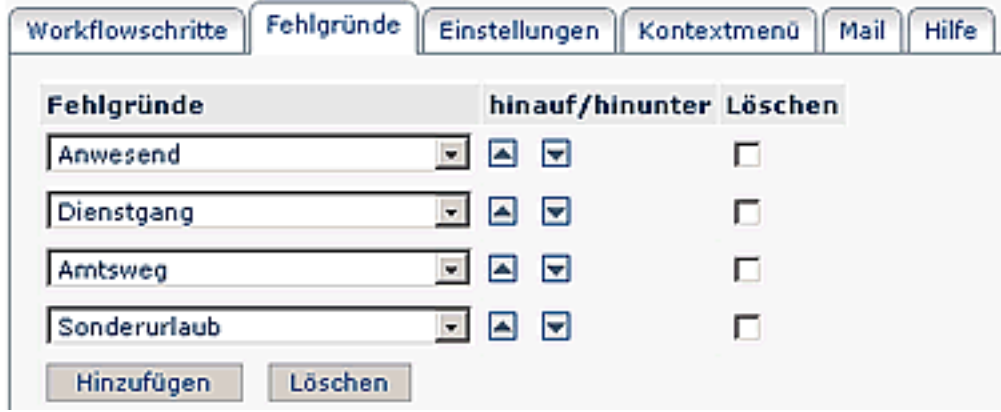

## **Verweise**

## $Useransicht<sup>1</sup>$  $Useransicht<sup>1</sup>$

1. /daisy/webdesk-manual/user/79-dsy/82-dsy.html